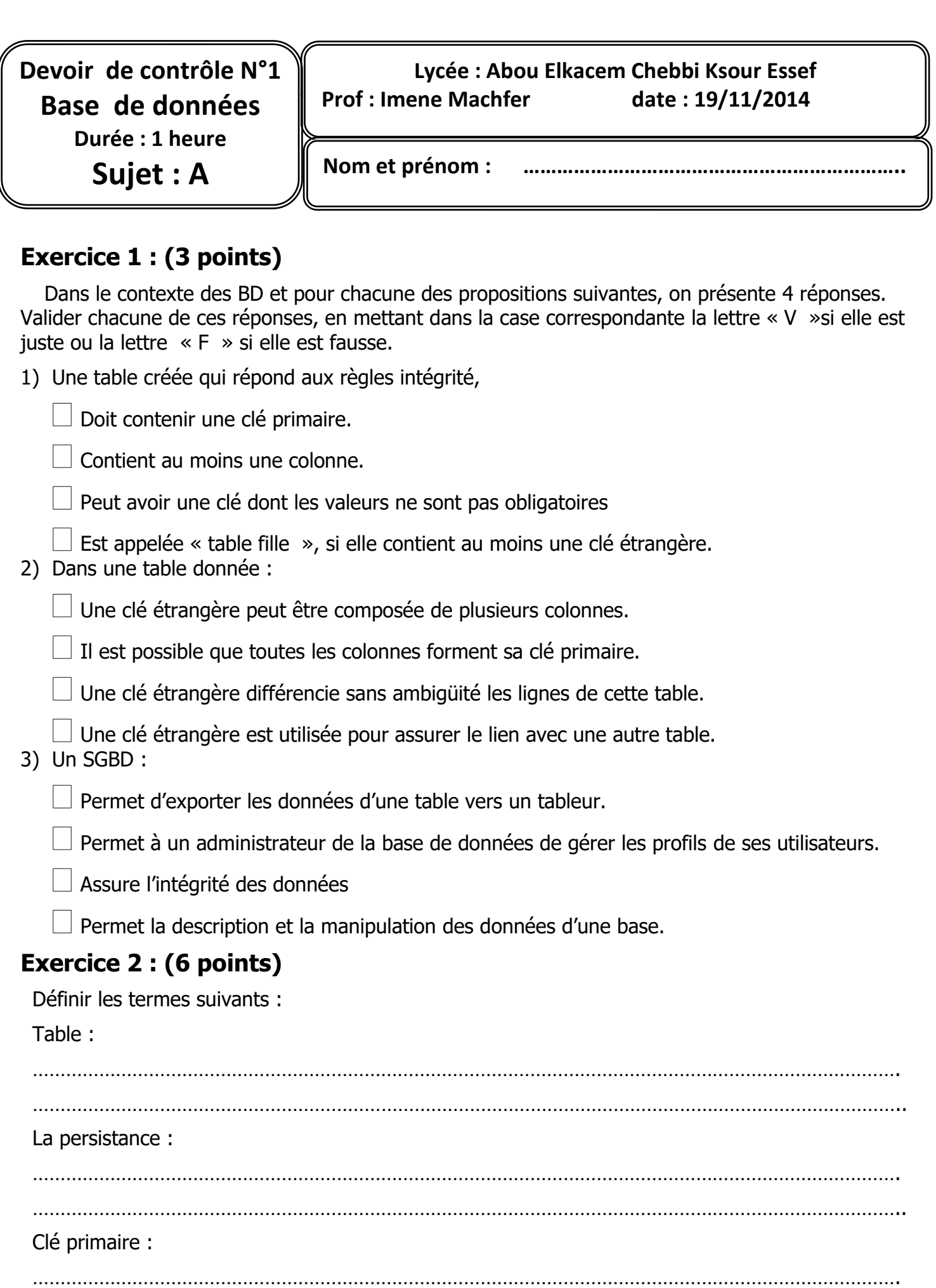

…………………………………………………………………………………………………………………………………………..

## **Exercice 3 : (6 points)**

**1. Donner quatre fonctions d'un Système de Gestion de Base de Données (SGBD) ?** 

1. ……………………………………………………………………………………………………

- 2. ……………………………………………………………………………………………………
- 3. ……………………………..…………………………………………………………………….
- 4. ……………………………………………………………………………………………………

## **2. Citer les 3 modes d'utilisation d'une application développée autour d'une BD, en précisant l'emplacement de chacune d'elles ?**

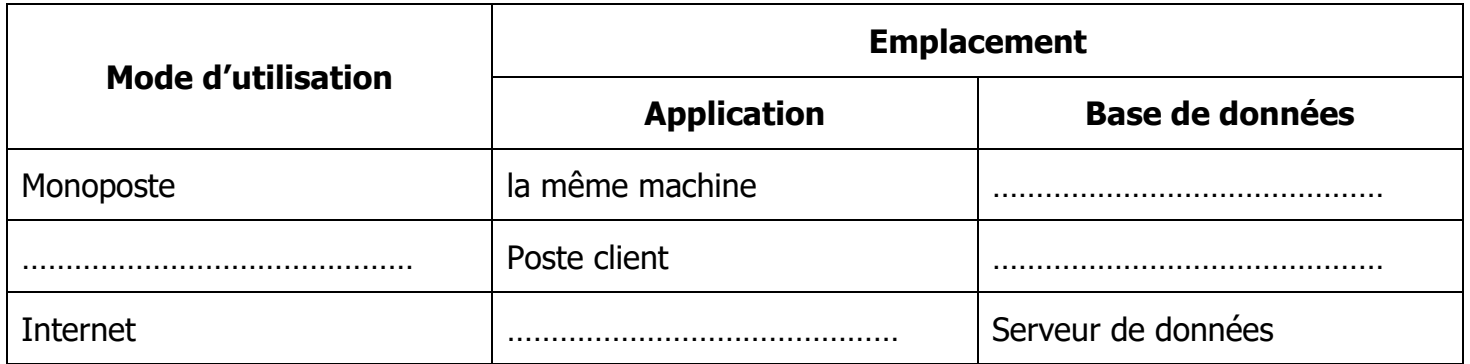

## **Exercice 4 : (5 points)**

Soit la base de données

```
DEVELOPPEUR (NUM_D, NOM_D, ADR_D, EMAIL_DE, TEL_D)
```

```
LOGICIEL (COD_L, NOM_L, PRIX_L)
```
Questions :

Q1. Indiquer la clé primaire de chaque table (1pt)

Q2. Réécrire la BD en respectant les règles suivantes et en donnant les changements nécessaires : (2.5 pts)

- Un développeur développe un ou plusieurs logiciels

- Un logiciel est développé par un ou plusieurs développeurs

………………………………………………………………………………………………………………………………. ………………………………………………………………………………………………………………………………. ………………………………………………………………………………………………………………………………. ……………………………………………………………………………………………………………………………….

Q3. Déduire la représentation graphique de la BD (2 pts)